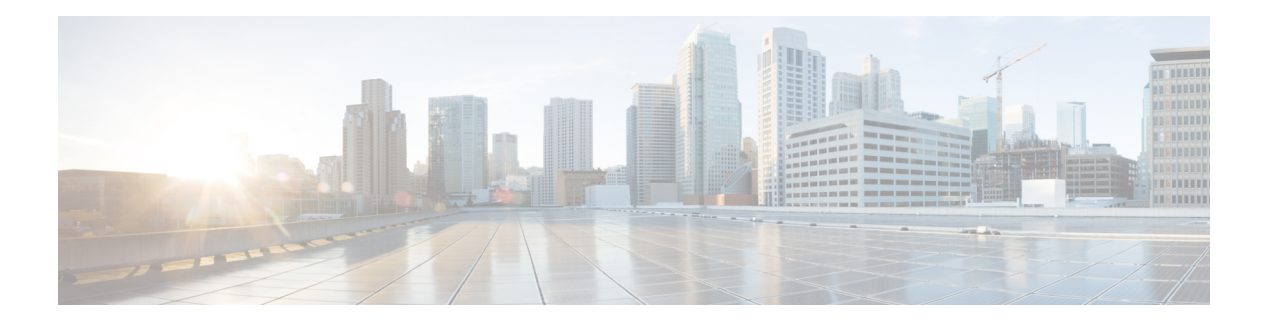

# **L Commands**

- lacp [suspend-individual,](#page-1-0) on page 2
- lacp [system-priority,](#page-2-0) on page 3
- link [debounce,](#page-3-0) on page 4
- [load-interval,](#page-4-0) on page 5
- lacp [graceful-convergence,](#page-6-0) on page 7
- lacp [port-priority,](#page-8-0) on page 9
- lacp rate fast, on [page](#page-9-0) 10
- lacp [short-timeout,](#page-10-0) on page 11

## <span id="page-1-0"></span>**lacp suspend-individual**

To enable Link Aggregation Control Protocol (LACP) port suspension on a port channel, use the **lacp suspend-individual** command. To disable port suspension on a port channel interface, use the **no** form of this command.

**lacp suspend-individual no lacp suspend-individual**

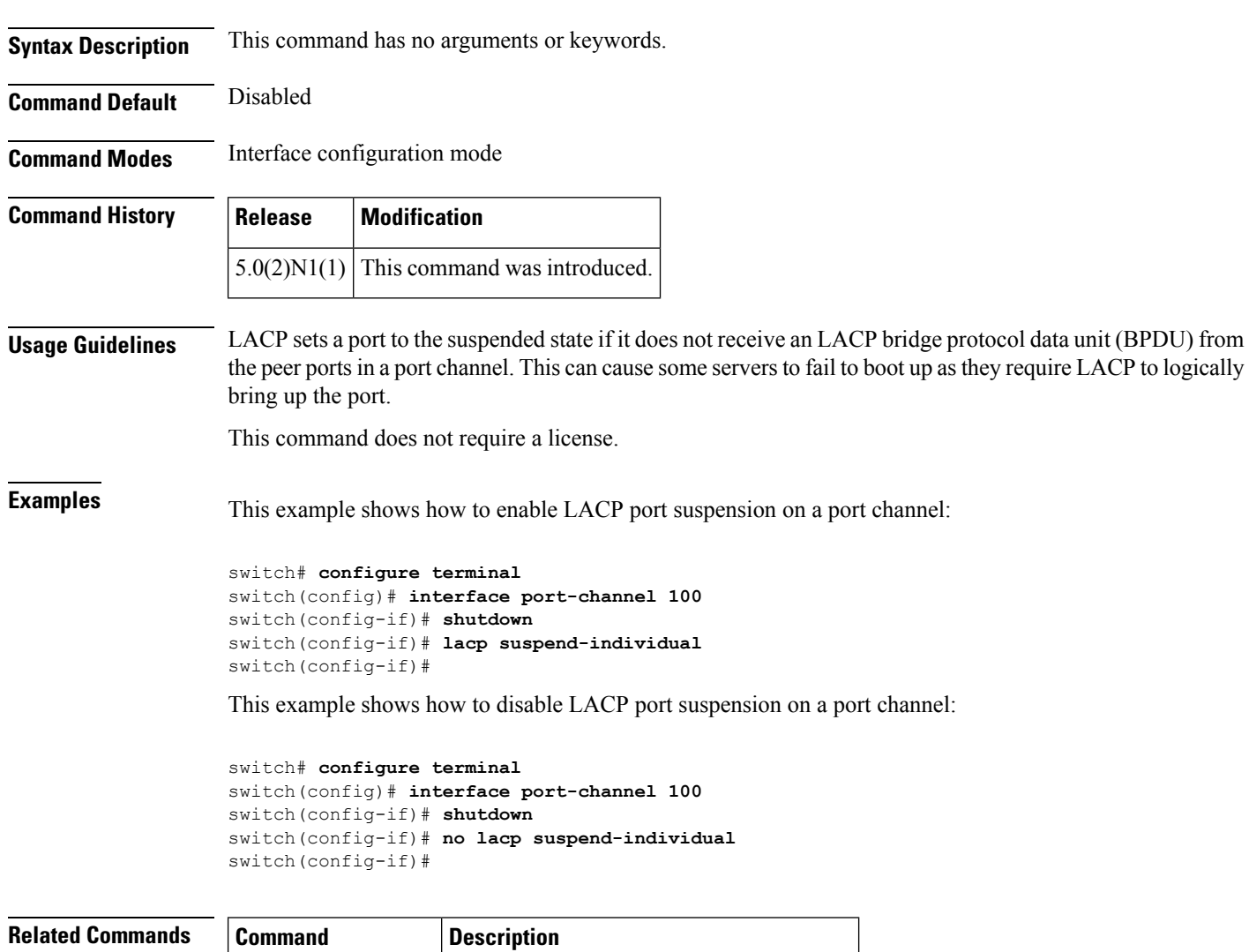

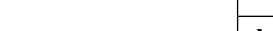

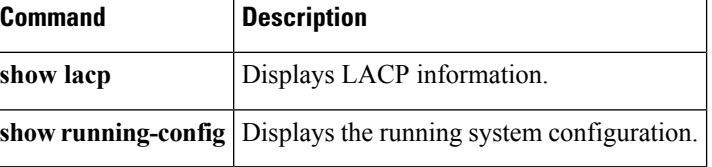

## <span id="page-2-0"></span>**lacp system-priority**

To set the system priority of the switch for the Link Aggregation Control Protocol (LACP), use the **lacp system-priority** command. To return the system priority to the default value, use the**no** form of this command.

**lacp system-priority** *priority* **no lacp system-priority**

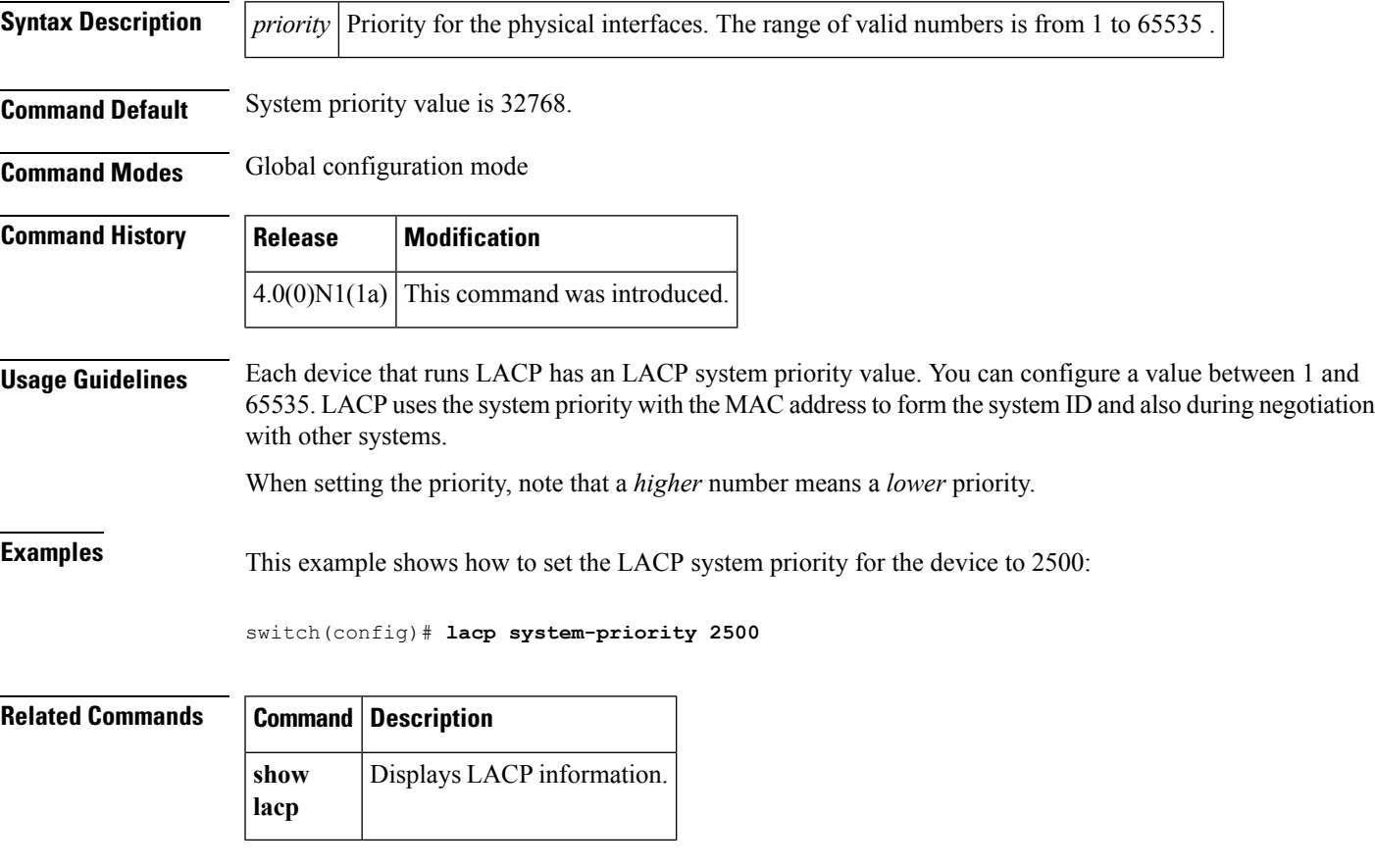

## <span id="page-3-0"></span>**link debounce**

To enable the debounce timer on an interface, use the **link debounce** command. To disable the timer, use the **no** form of this command.

**link debounce** [**time** *milliseconds*] **no link debounce**

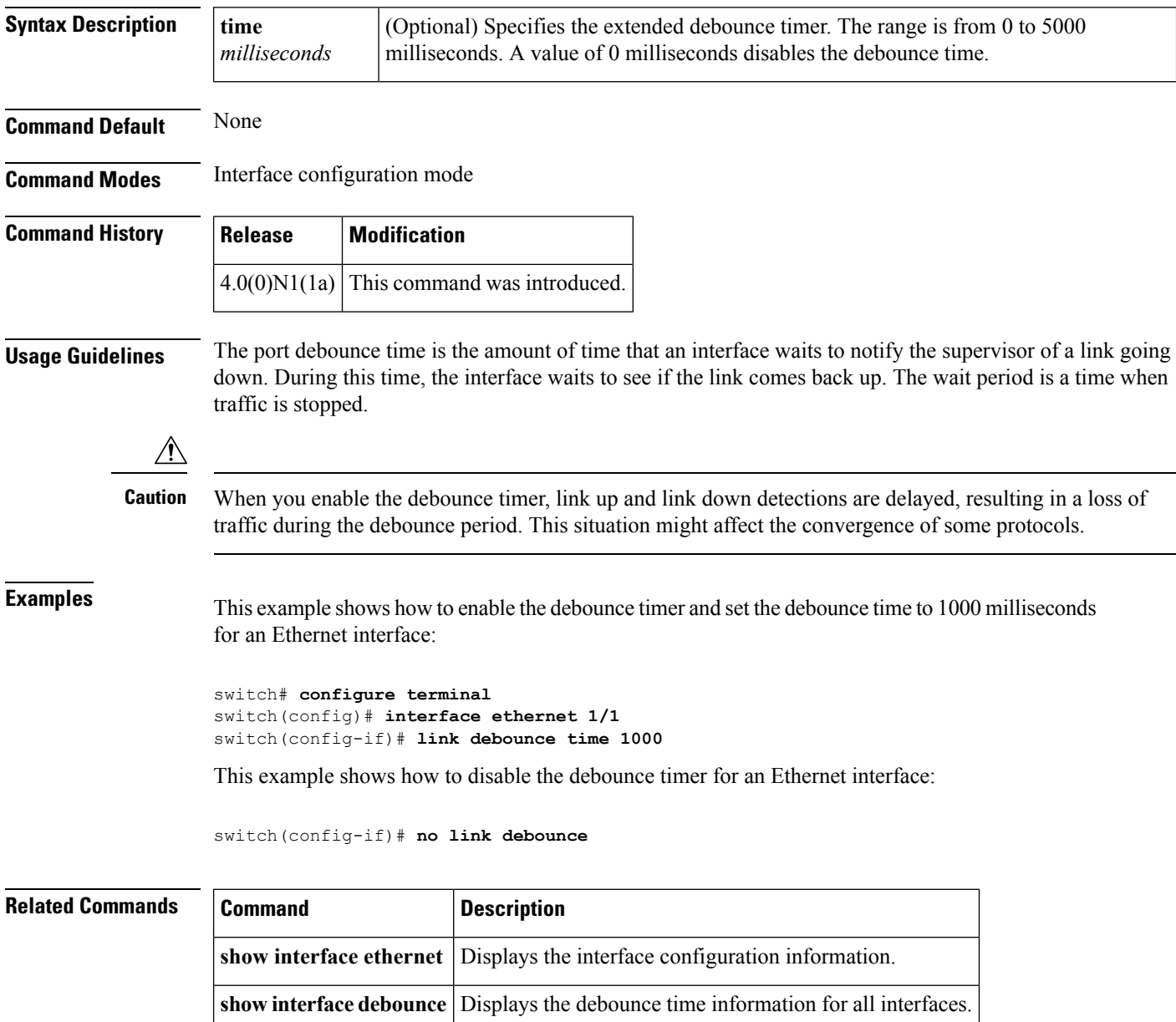

ı

### <span id="page-4-0"></span>**load-interval**

To change the sampling interval for statistics collections on interfaces, use the **load-interval** command. To return to the default sampling interval, use the **no** form of this command.

**load-interval** [**counter** {**1|2|3**}] *seconds* **no load-interval** [**counter** {**1|2|3**}] [*seconds*]

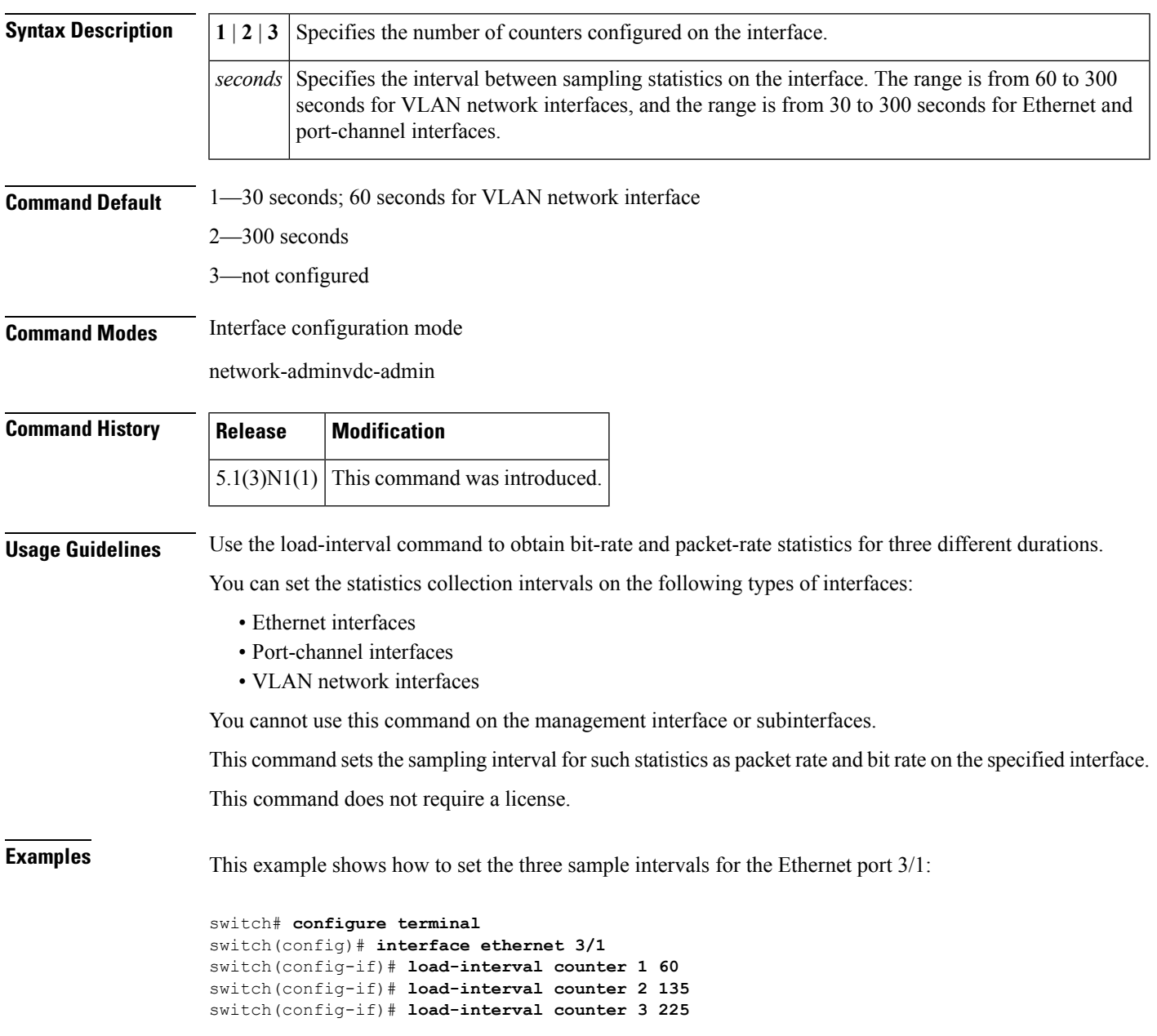

I

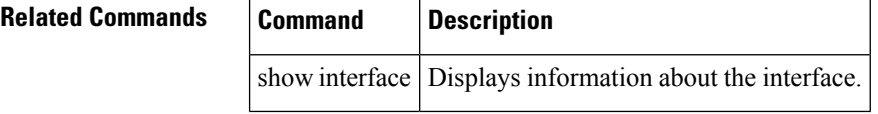

Ш

### <span id="page-6-0"></span>**lacp graceful-convergence**

To configure port channel Link Aggregation Control Protocol (LACP) graceful convergence, use the **lacp graceful-convergence** command. To disable graceful convergence on a port channel interface, use the **no** form of this command.

**lacp graceful-convergence no lacp graceful-convergence**

**Syntax Description** This command has no arguments or keywords.

**Command Default** Enabled

**Command Modes** Interface configuration mode

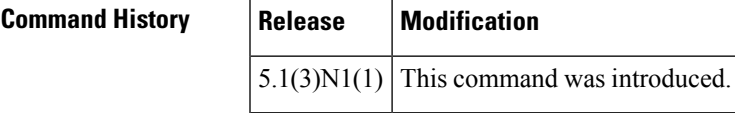

**Usage Guidelines** You can use this command only on a port channel interface that is in an administratively down state. You cannot configure (or disable) LACP graceful convergence on a port chanel that is in an administratively up state. If you do so, you will see the following error message:

ERROR: Cannot set/reset lacp graceful-convergence for port-channel10 that is admin up

To avoid port suspension, we recommend that you disable graceful convergence on LACP ports on a peer switch that is not running Cisco NX-OS. **Note**

This command does not require a license.

**Examples** This example shows how to enable LACP graceful convergence on a port channel:

```
switch# configure terminal
switch(config)# interface port-channel 100
switch(config-if)# shutdown
switch(config-if)# lacp graceful-convergence
switch(config-if)#
```
This example shows how to disable LACP graceful convergence on a port channel:

```
switch# configure terminal
switch(config)# interface port-channel 100
switch(config-if)# no lacp graceful-convergence
switch(config-if)#
```
I

#### **Related Commands**

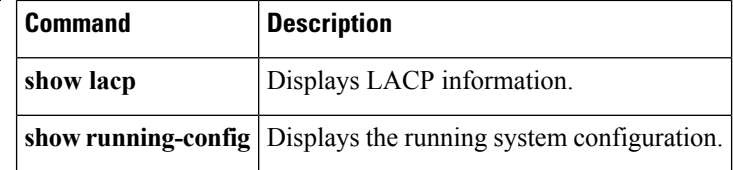

## <span id="page-8-0"></span>**lacp port-priority**

To set the priority for the physical interfaces for the Link Aggregation Control Protocol (LACP), use the **lacp port-priority** command. To return the port priority to the default value, use the **no** form of this command.

**lacp port-priority** *priority* **no lacp port-priority**

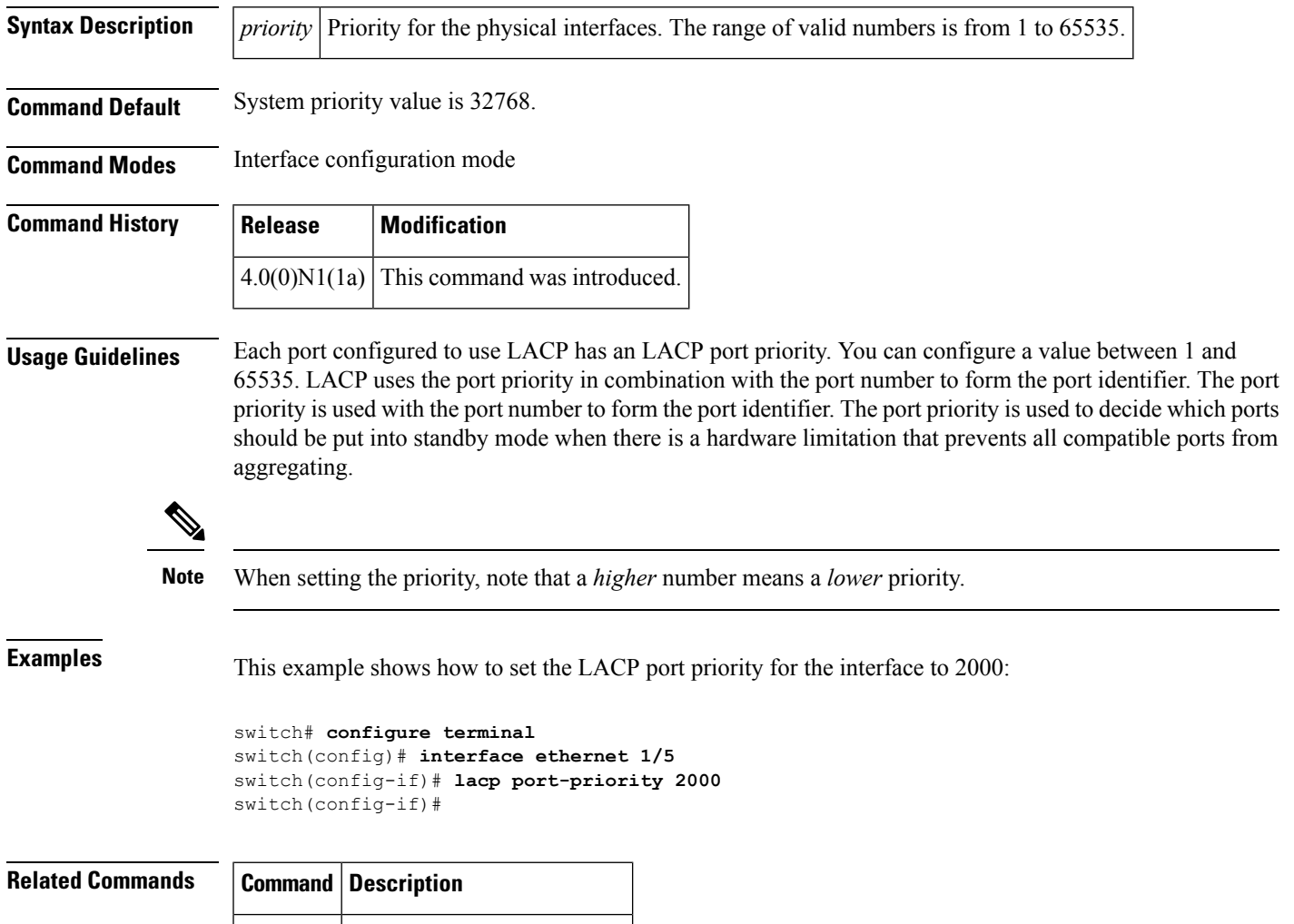

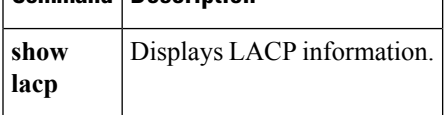

### <span id="page-9-0"></span>**lacp rate fast**

To configure the rate at which control packets are sent by the Link Aggregation Control Protocol (LACP), use the **lacp rate fast** command. To restore the rate to 30 seconds, use the **no** form of this command or the **lacp rate normal** command.

**lacp rate fast no lacp rate no lacp rate fast lacp rate normal**

**Syntax Description** This command has no arguments or keywords.

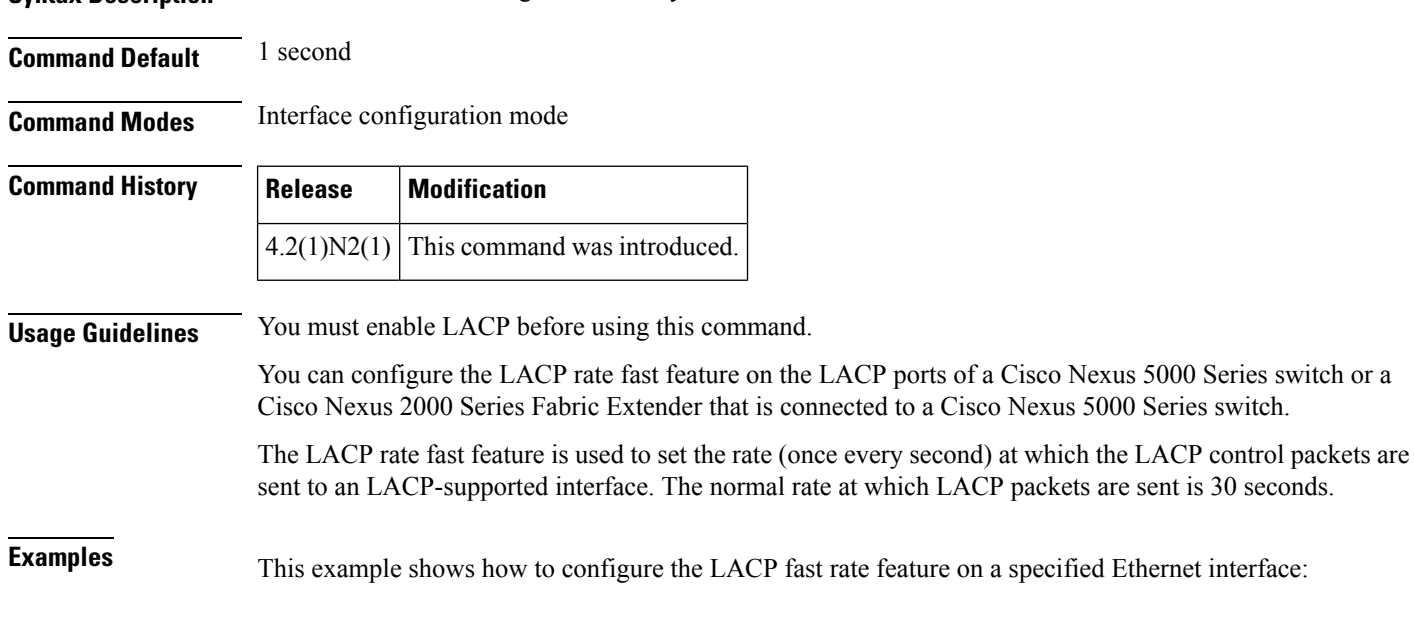

switch(config)# **interface ethernet 1/1** switch(config-if)# **lacp rate fast**

This example shows how to remove the LACP fast rate configuration from a specified Ethernet interface:

switch(config)# **interface ethernet 1/1** switch(config-if)# **no lacp rate fast**

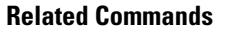

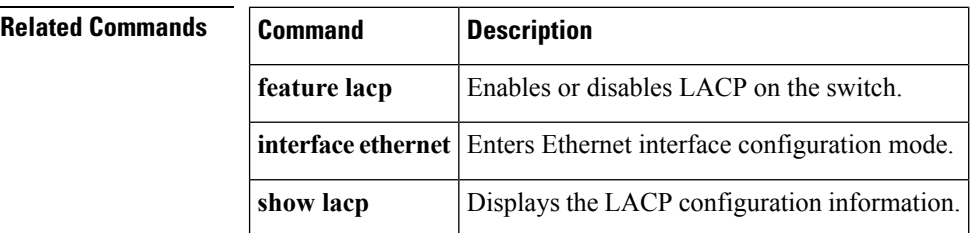

Ш

### <span id="page-10-0"></span>**lacp short-timeout**

To configure short time out for Link Aggregation ControlProtocol (LACP) fast rate, use the **lacpshort-timeout** command. To restore the default rate to 15 seconds, use the **no** form of this command.

**lacp short-timeout no lacp short-timeout**

**Syntax Description** This command has no arguments or keywords.

**Command Default** 15 seconds

**Command Modes** Interface configuration mode

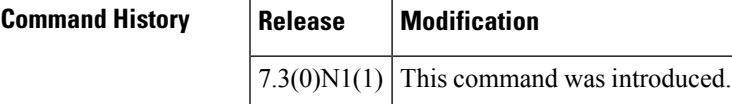

**Usage Guidelines** You must enable LACP rate fast before using this command.

You can configure the LACP rate fast feature on the LACP ports of a Cisco Nexus 5000 Series switch or a Cisco Nexus 2000 Series Fabric Extender that is connected to a Cisco Nexus 5000 Series switch.

The LACP short-time out command is used to set the fast rate timeout at which the LACP control packets are sent to an LACP-supported interface. The normal rate at which LACP packets are sent is 15 seconds. To adhere to the IEEE802.3ad standards, the **lacpshort-timeout** command enables usersto set a faster convergence rate of 3 seconds for LACP timeout.

**Note** LACP short timeout of 3 seconds for rate fast is not supported on FEX interfaces.

**Examples** This example shows how to configure the LACP short-timeout for fast rate feature:

switch(config)# **lacp short-timeout 3**

This example shows how to restore the default lacp short-timeout value for the LACP fast rate feature:

switch(config)# **no lacp short-timeout**

$$
\overline{\mathscr{O}}
$$

**Note** The default short-timeout value (15) is not displayed in the running configuration.

#### **Related Commands**

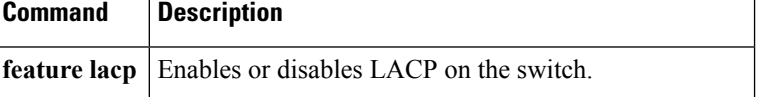

 $\mathbf{l}$ 

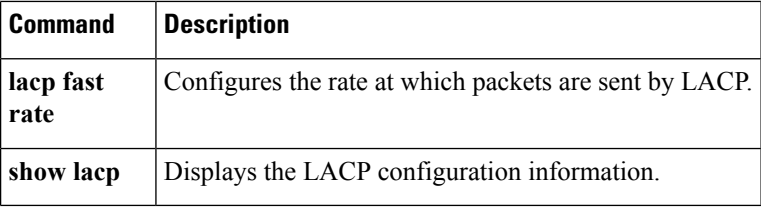

ı